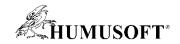

#### **20.11.2019 Technical Computing Prague**

# **Robotic systems development in MATLAB**

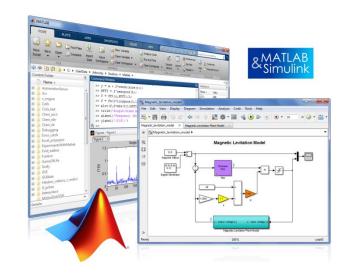

Michal Blaho

blaho@humusoft.sk

<u>www.humusoft.cz</u> info@humusoft.cz

www.mathworks.com

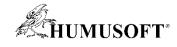

#### **Robot Applications**

#### Manipulator Arms

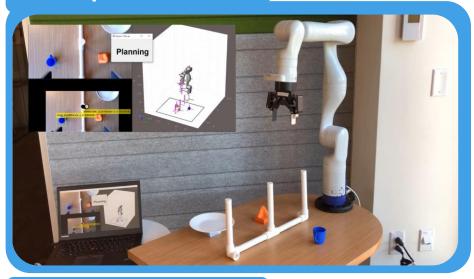

UAVs

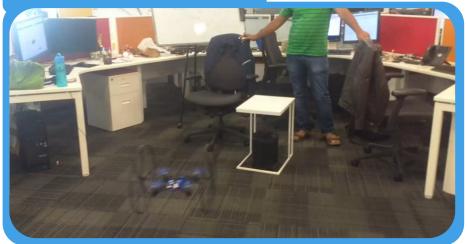

#### **Mobile Robots**

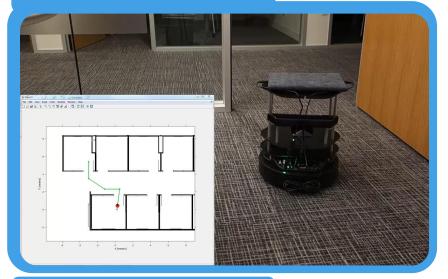

Humanoids

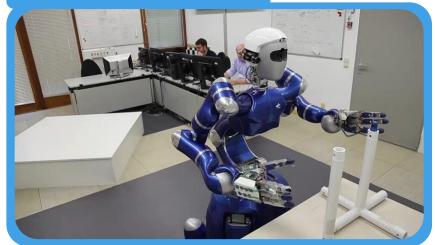

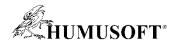

#### **Challenges in Designing Robotics System**

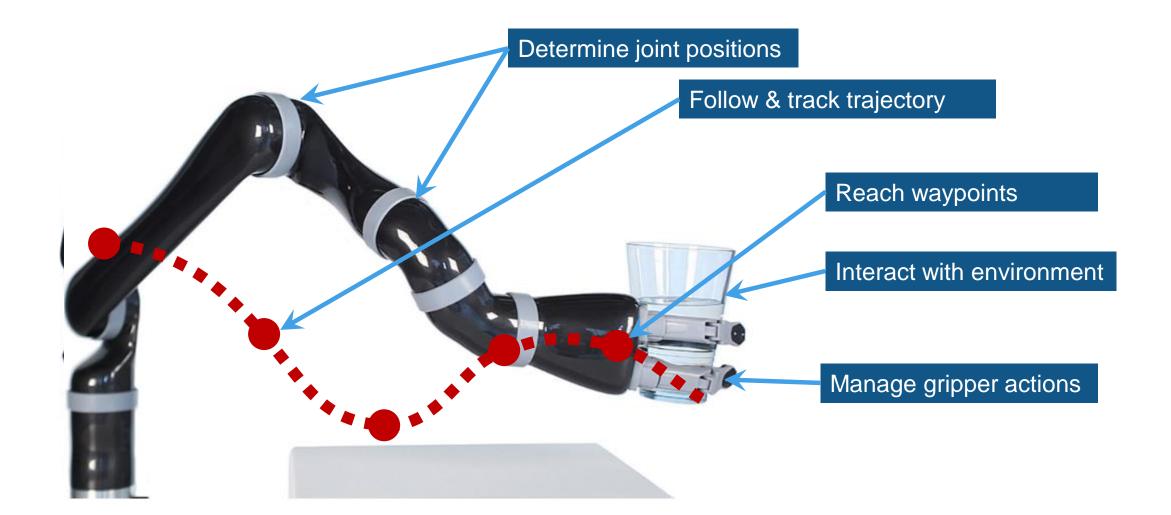

#### **Components of Robotics System Development**

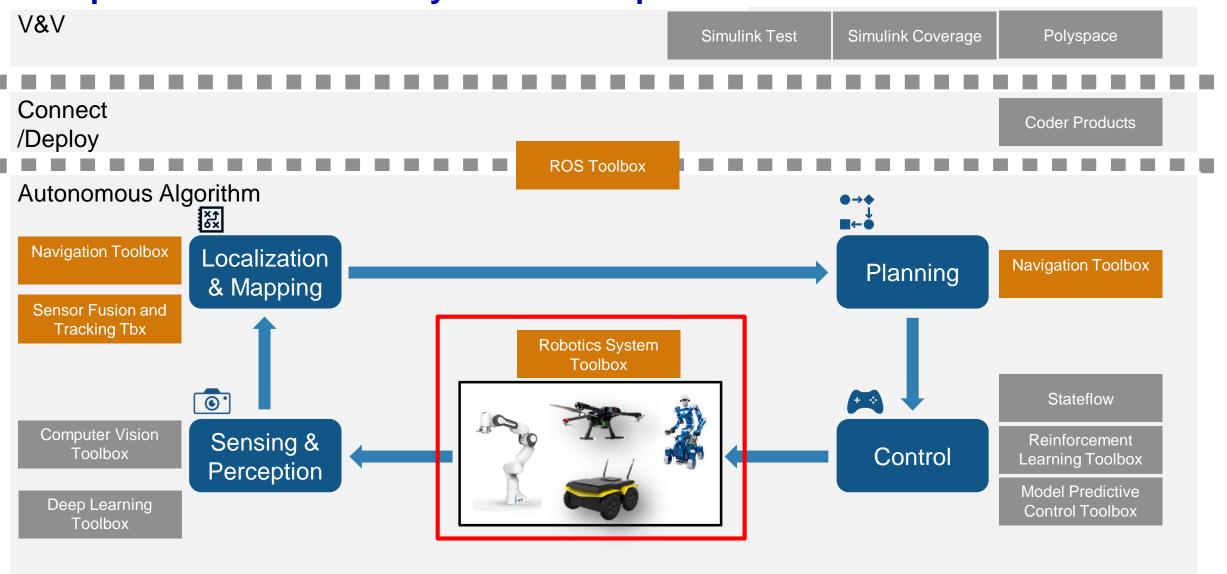

Platform

MATLAB

Simulink

Simscape

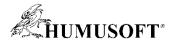

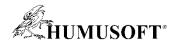

## **Robotics System Toolbox**

| Robot Model                                                                                                    | Algorithms                                                                                                    | Simulation                                                                                                    | Deployment                                                                                                    |
|----------------------------------------------------------------------------------------------------|----------------------------------------------------------------------------------------------------|----------------------------------------------------------------------------------------------------|----------------------------------------------------------------------------------------------------|
| <ul> <li>Rigid body tree (RBT)<br/>representation</li> <li>Robot model library of<br/>commercially available<br/>robots</li> </ul> | <ul> <li>Library of common<br/>robot algorithms         <ul> <li>Manipulator arms</li> <li>Mobile robots</li> <li>UAVs</li> </ul> </li> </ul>                                                                                                    | <ul> <li>Motion modeling and<br/>simulation to<br/>prototype algorithms<br/>quickly and test<br/>behavior of real-world<br/>systems.</li> </ul>                                                                                                    | <ul> <li>Generate C/C++ code and MEX functions for algorithm acceleration</li> </ul>                                                                                                    |
| <ul> <li>Import RBT from URDF file, text, Simscape multibody model</li> </ul>                                                      | Gring       Josef Construction       Josef Construction <td><ul> <li>Synchronized Gazebo co-simulation from Simulink</li> <li>Image: Constraint of the second second s</li></ul></td> <td><pre>setup is in the setup is interval is interval is</pre></td> | <ul> <li>Synchronized Gazebo co-simulation from Simulink</li> <li>Image: Constraint of the second second s</li></ul> | <pre>setup is in the setup is interval is interval is</pre> |

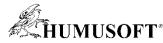

#### **Robot Model**

- Rigid body tree (RBT) representation
- Load a RBT robot model from a library of commonly used robots
- Import a RBT robot mode from URDF file

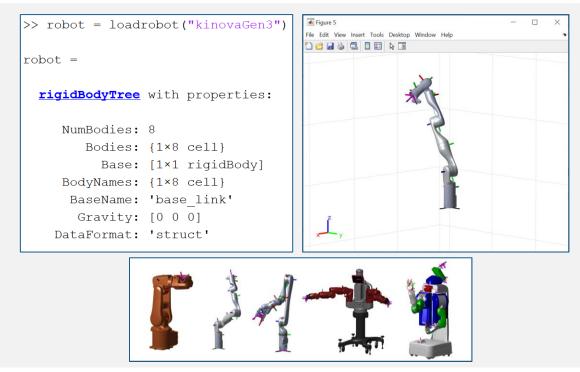

| Robot Model                                                                                                    | Algorithms                                                                               | Simulation                                                                                                    | Code Generation                                                        |
|----------------------------------------------------------------------------------------------------|------------------------------------------------------------------------------------------|----------------------------------------------------------------------------------------------------|------------------------------------------------------------------------|
| <ul> <li>Rigid body tree (RBT)<br/>representation</li> <li>Robot model library of<br/>commercially available<br/>robots</li> </ul> | Library of common<br>robot algorithms<br>o Manipulator arms<br>o Mobile robots<br>o UAVs | <ul> <li>Motion modeling and<br/>simulation to<br/>prototype algorithms<br/>quickly and test<br/>behavior of real-world<br/>systems.</li> </ul>                                                                                                    | Generate C/C++ code<br>and MEX functions for<br>algorithm acceleration |
| Import RBT from URDF<br>file, text, Simscape     Multibody model                                                                   |                                                                                          | Synchronized Gazebo<br>co-simulation from<br>Simulink     Simulink     Simulink |                                                                        |

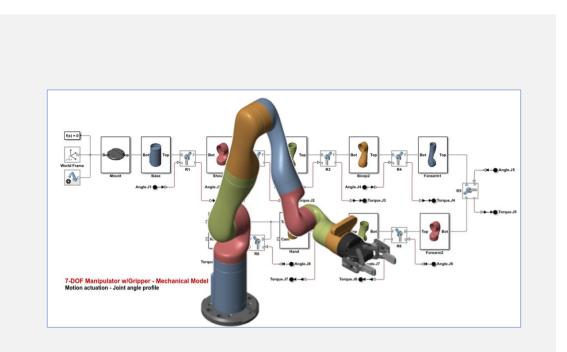

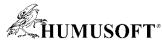

## **Algorithms - Manipulation**

- Forward and inverse kinematics
- Generalized inverse kinematics & constraints
- Forward and inverse dynamics
- Trajectory generation
- Collision checking

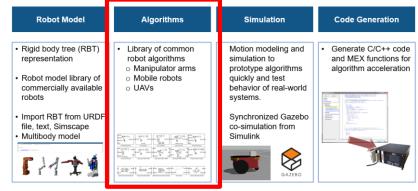

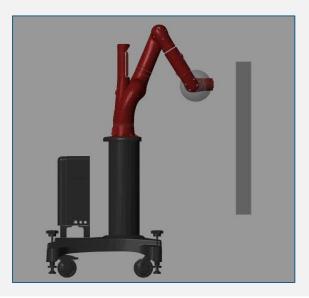

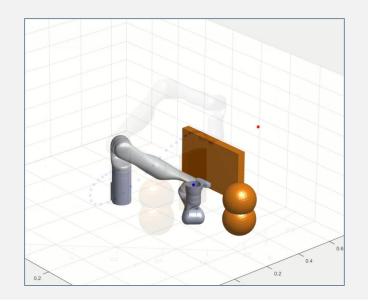

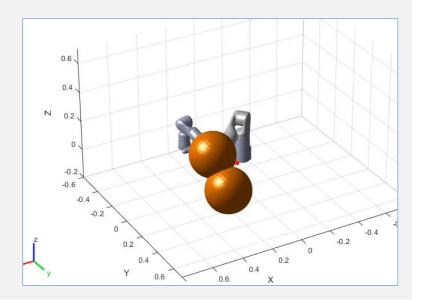

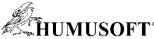

## **Algorithms – Mobile Robots**

- Mapping and map representation

   Binary occupancy grid
- Localization
  - $\circ$  Odometry
  - $\circ$  stateEstimatorPF
- Path planning
  - Probabilistic roadmap (PRM)
- Path following
  - $\circ$  Pure pursuit

| Robot Model                                                                                                    | Algorithms                                                                            | Simulation                                                                                                    | Code Generation                                                        |
|----------------------------------------------------------------------------------------------------|---------------------------------------------------------------------------------------|----------------------------------------------------------------------------------------------------|------------------------------------------------------------------------|
| <ul> <li>Rigid body tree (RBT)<br/>representation</li> <li>Robot model library of<br/>commercially available<br/>robots</li> </ul> | Library of common<br>robot algorithms     Manipulator arms     Mobile robots     UAVs | Motion modeling and<br>simulation to<br>prototype algorithms<br>quickly and test<br>behavior of real-world<br>systems. | Generate C/C++ code<br>and MEX functions for<br>algorithm acceleration |
| Import RBT from URDF<br>file, text, Simscape     Multibody model                                                                   |                                                                                       | Synchronized Gazebo<br>co-simulation from<br>Simulink                                                                  |                                                                        |

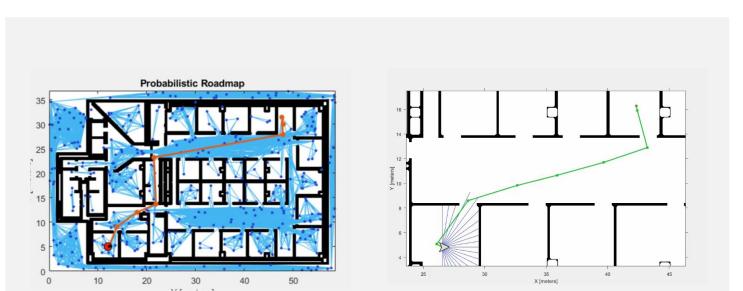

#### HUMUSOFT

## Algorithms – UAVs (Add-On Library)

- Guidance models
  - Reduced-order guidance model for fixed-wing and multi-rotor UAVs
- MAVLink communication
  - $\circ~$  Communicate with simulated/physical UAV
  - $\circ~$  Import and analyze UAV flight logs
- Waypoint following
  - $_{\odot}~$  Execute flight missions based on given waypoints

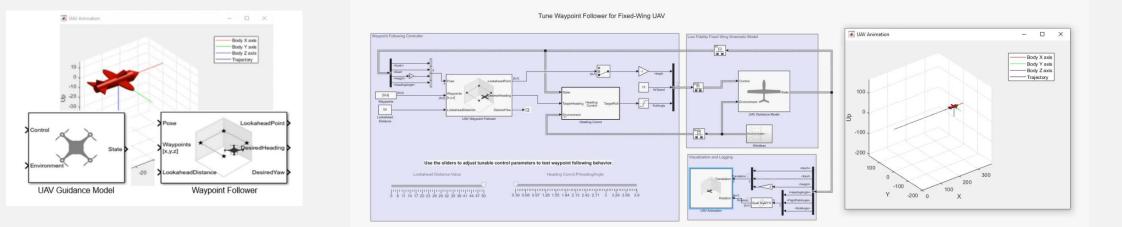

| Robot Model                                                                                                    | Algorithms                                                                         | Simulation                                                                                                    | Code Generation                                                        |
|----------------------------------------------------------------------------------------------------|------------------------------------------------------------------------------------|----------------------------------------------------------------------------------------------------|------------------------------------------------------------------------|
| <ul> <li>Rigid body tree (RBT)<br/>representation</li> <li>Robot model library of<br/>commercially available<br/>robots</li> </ul> | Library of common<br>robot algorithms<br>Manipulator arms<br>Mobile robots<br>UAVs | Motion modeling and<br>simulation to<br>prototype algorithms<br>quickly and test<br>behavior of real-world<br>systems. | Generate C/C++ code<br>and MEX functions for<br>algorithm acceleration |
| Import RBT from URDF<br>file, text, Simscape     Multibody model                                                                   |                                                                                    | Synchronized Gazebo<br>co-simulation from<br>Simulink<br>CAZEBO                                                        |                                                                        |

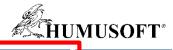

Simulation

Motion modeling and

prototype algorithms

behavior of real-world

Synchronized Gazebo

 $\bigtriangledown$ 

co-simulation from

simulation to

systems.

Simulink

quickly and test

**Code Generation** 

Generate C/C++ code

and MEX functions for algorithm acceleration

Robot Model

Rigid body tree (RBT)

Robot model library of commercially available

Import RBT from URDF

file, text, Simscape

Multibody model

representation

robots

Algorithms

Library of common

Manipulator arms

robot algorithms

Mobile robots

o UAVs

## **Simulation**

Low-fidelity simulation

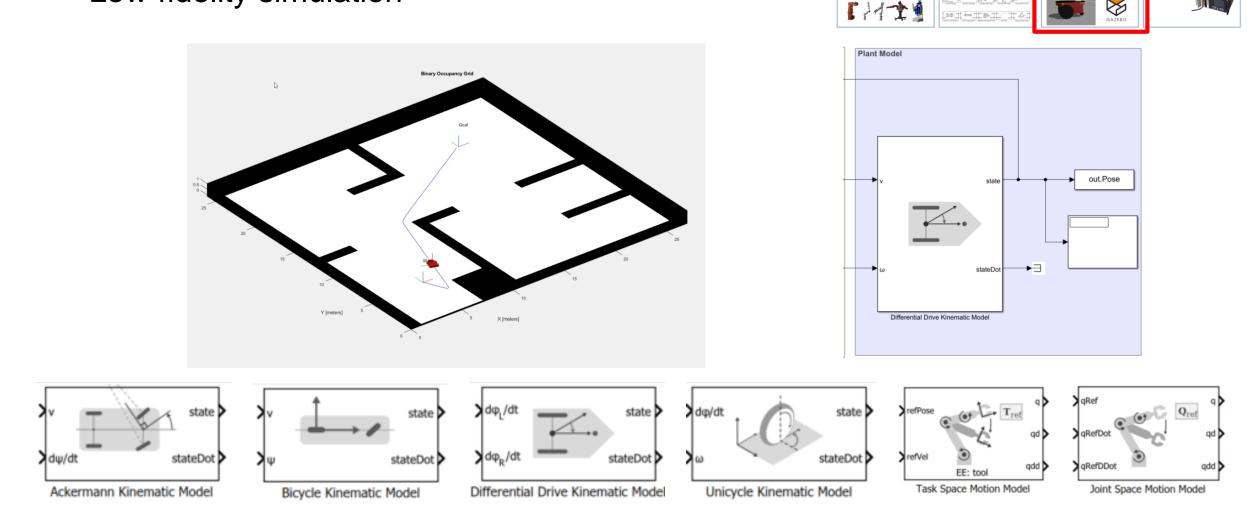

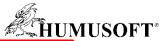

## **Simulation**

#### Gazebo Co-simulation

- Provides synchronized stepping between Simulink and Gazebo simulator
- Retrieve sensor data and ground truth pose for models from Gazebo simulator
- Actuate model links and joints in Gazebo simulator

| Robot Model                                                                                            | Algorithms                                                                            | Simulation                                                                                                    | Code Generation                                                        |
|----------------------------------------------------------------------------------------------------|---------------------------------------------------------------------------------------|----------------------------------------------------------------------------------------------------|------------------------------------------------------------------------|
| Rigid body tree (RBT)<br>representation     Robot model library of<br>commercially available<br>robots | Library of common<br>robot algorithms     Manipulator arms     Mobile robots     UAVs | <ul> <li>Motion modeling and<br/>simulation to<br/>prototype algorithms<br/>quickly and test<br/>behavior of real-world<br/>systems.</li> </ul> | Generate C/C++ code<br>and MEX functions for<br>algorithm acceleration |
| Import RBT from URDF<br>file, text, Simscape     Multibody model                                       | nnnar<br>Steiste<br>Steiste                                                           | Synchronized Gazebo<br>co-simulation from<br>Simulink     Simulink     Correction     Correction     Correction                                 |                                                                        |

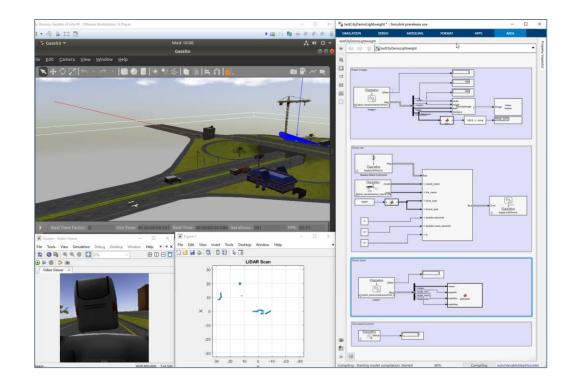

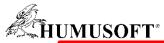

#### **Deployment**

 Accelerate robotics algorithms with code generation

| Robot Model                                                                                                    | Algorithms                                                                                                    | Simulation                                                                                                    | Code Generation                                                                                                    |
|----------------------------------------------------------------------------------------------------|----------------------------------------------------------------------------------------------------|----------------------------------------------------------------------------------------------------|----------------------------------------------------------------------------------------------------|
| <ul> <li>Rigid body tree (RBT)<br/>representation</li> <li>Robot model library of<br/>commercially available<br/>robots</li> </ul> | <ul> <li>Library of common<br/>robot algorithms         <ul> <li>Manipulator arms</li> <li>Mobile robots</li> <li>UAVs</li> </ul> </li> </ul> | <ul> <li>Motion modeling and<br/>simulation to<br/>prototype algorithms<br/>quickly and test<br/>behavior of real-world<br/>systems.</li> </ul> | Generate C/C++ code<br>and MEX functions for<br>algorithm acceleration                                                                                                    |
| Import RBT from URDF<br>file, text, Simscape     Multibody model                                                                   | etytet<br>Etytetytet<br>Eleistets                                                                                                    | Synchronized Gazebo<br>co-simulation from<br>Simulink     Simulink     Simulink     Simulink     Simulink     Simulink                          | A Constant of the second second secon |

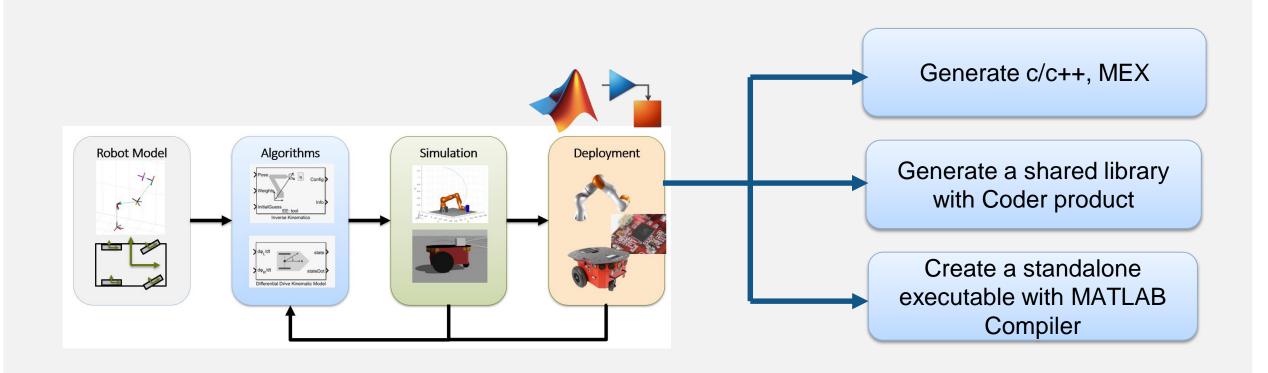

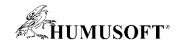

#### **Example – Pick-and-Place Robot Arm**

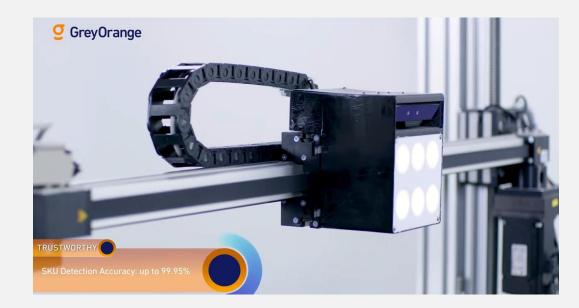

- Applications in warehouses, manufacturing, and medical industries
- RST: robot model, plan, control, and simulate robot
- MPC: trajectory optimization
- Stateflow: task-level planning and execution

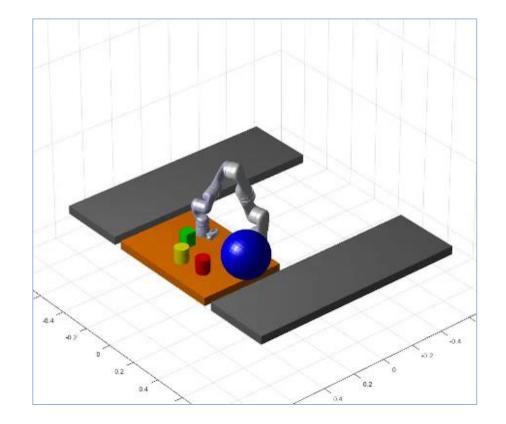

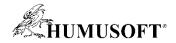

#### Navigation is critical for autonomous systems

#### Qualcomm

**Autonomous Robotics** 

#### Overcoming obstacles in autonomous path planning and navigation.

We have developed **autonomous path planning and navigation systems** for drone and robots, enabling them to move safely through indoor and outdoor environments. For example, prior to flight, the user designates where the drone should go and the bounds of the area it will fly through. The drone's path planning algorithm uses a 3D model of the world (generated through voxel mapping) to build a random graph of unoccupied points in space and safely transitions between them. The graph represents all the collision-free paths the drone could select to reach its goal. The drone may see multiple paths but will pick the shortest path to its destination. Every hundred milliseconds, it updates its 3D voxel map and re-checks the planned path to ensure it is still safe. If at some point the drone encounters a potential hazard or obstacle in its path, it will re-vector to an alternate route based upon its internal decision-making

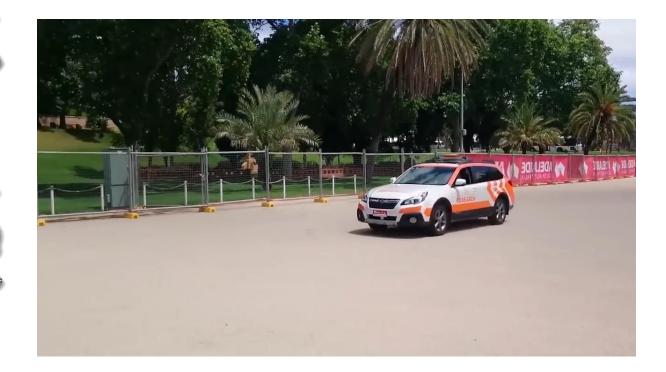

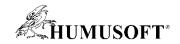

#### **Navigation Tools**

- Where am I going?
- What's the best way there?
- Where have I been?
- Where am I on map?
- What if you don't have a map?

Behavior Planning Path / Motion Planning Mapping Localization SLAM

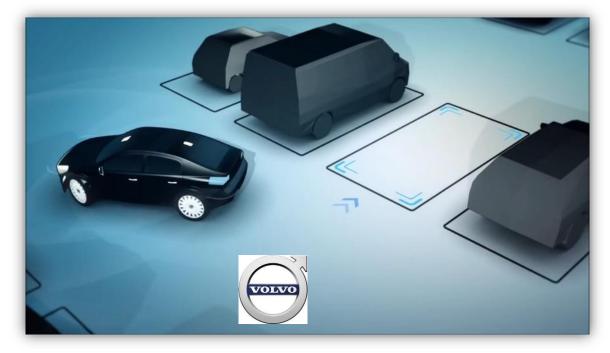

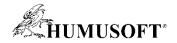

#### **Autonomous Navigation Workflow**

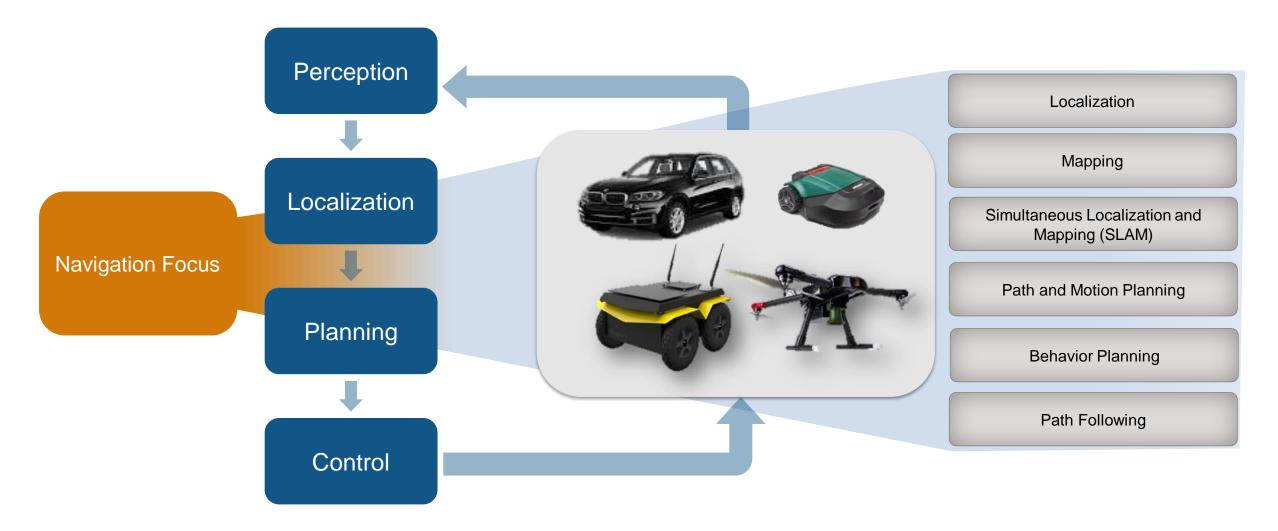

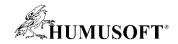

#### **Navigation Toolbox**

- Mapping and localization
  - 2D and 3D SLAM
  - Egocentric maps
  - SLAM map builder App

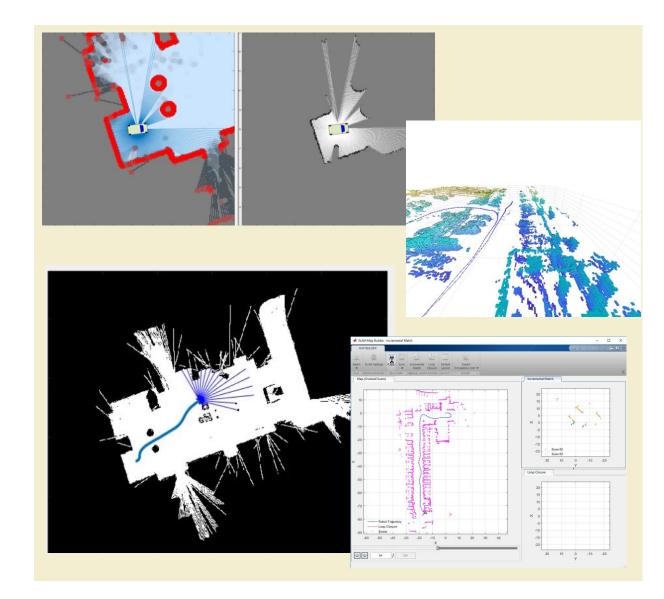

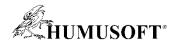

### **Navigation Toolbox**

- Mapping and localization
  - 2D and 3D SLAM
  - Egocentric maps
  - SLAM map builder App
- Path planning and Following
  - Algorithms for path planning
  - Planner interface
  - Path metrics
  - Path following and controls

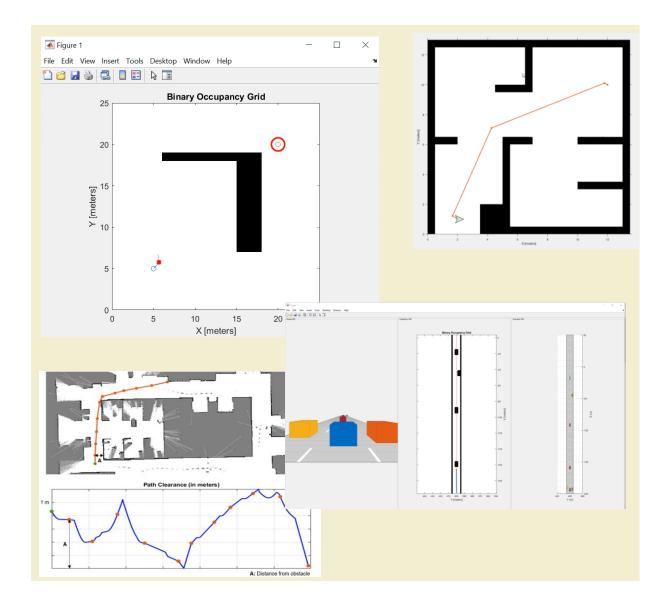

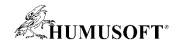

#### **Navigation Toolbox**

- Mapping and localization
  - 2D and 3D SLAM
  - Egocentric maps
  - SLAM map builder App
- Path planning and Following
  - Algorithms for path planning
  - Planner interface
  - Path metrics
  - Path following and controls
- Sensor modeling and simulation
  - IMU, GPS, INS sensors

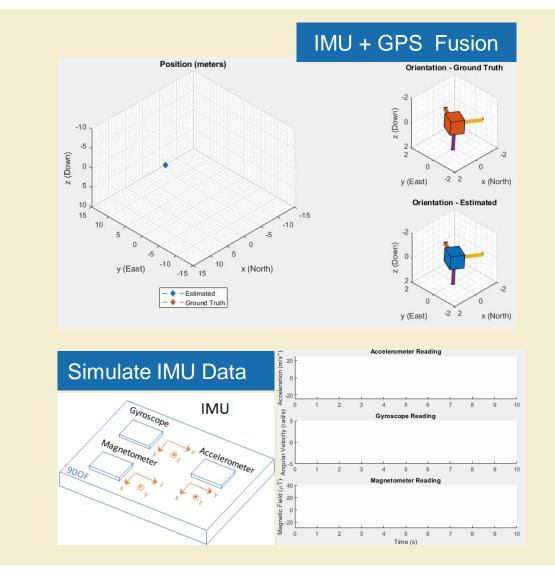

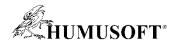

#### **Example – Plan Mobile Robot Paths using RRT**

- Load an existing occupancy map of a small office space
- Specify the state space of the vehicle
- Plan a path for a vehicle

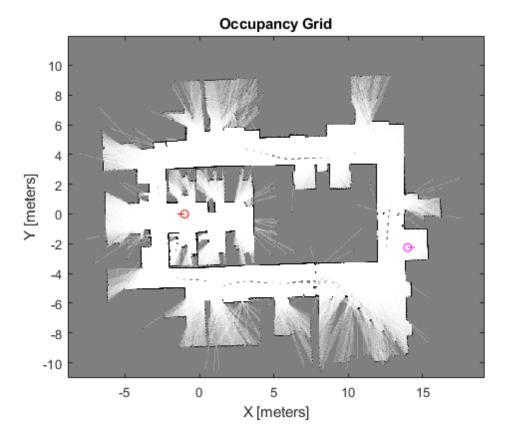

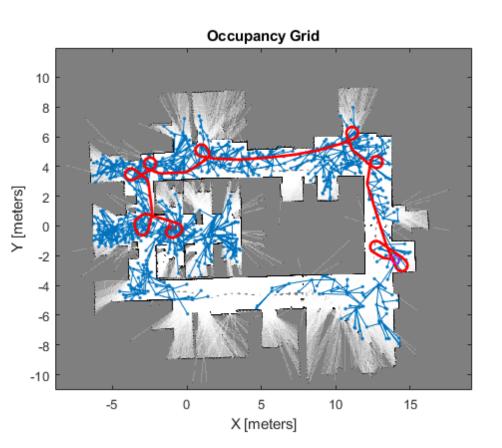

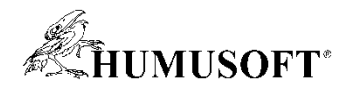

## **ROS – A Distribution in Software for Automation**

- Open Source
- Established to prevent re-inventing the wheel
- Maintained by Open Robotics
- Reusable Software Components
- >1,000,000 user downloads/mo

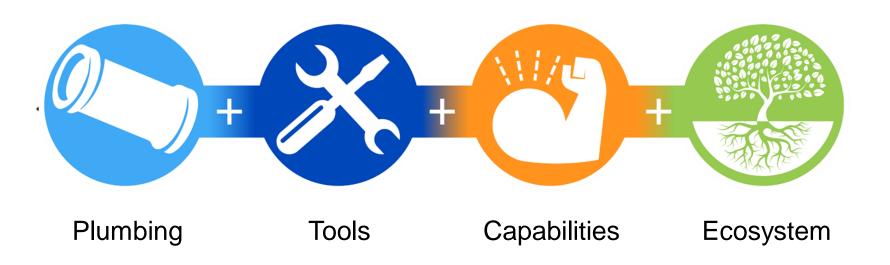

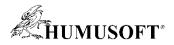

## Why ROS? Growth and Adoption of ROS

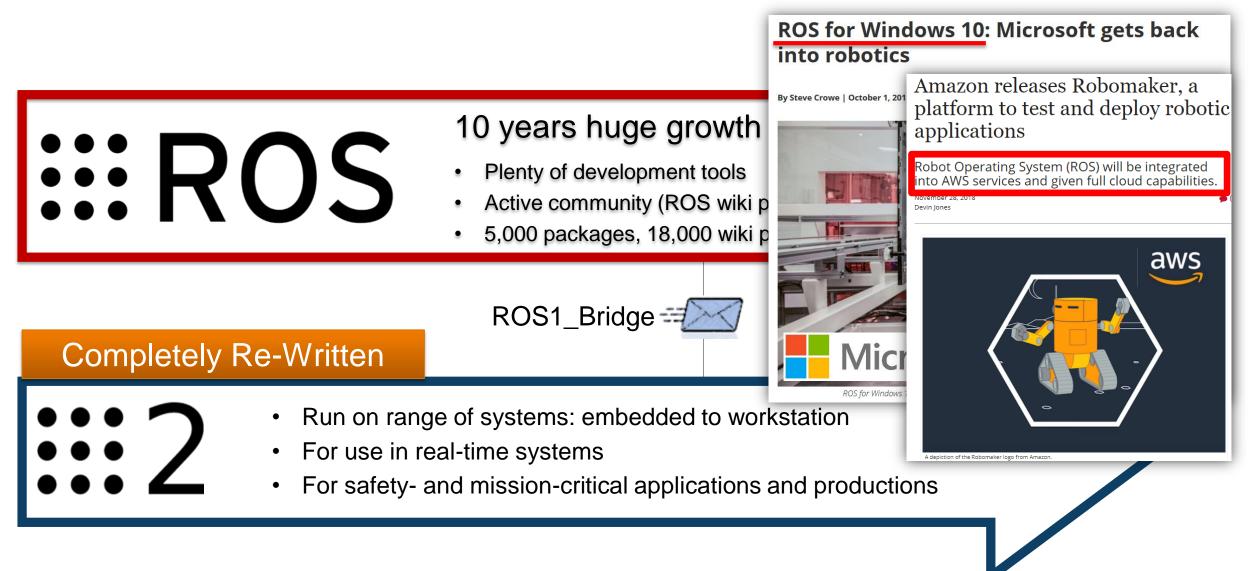

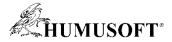

#### **Development Workflow for ROS-based Applications**

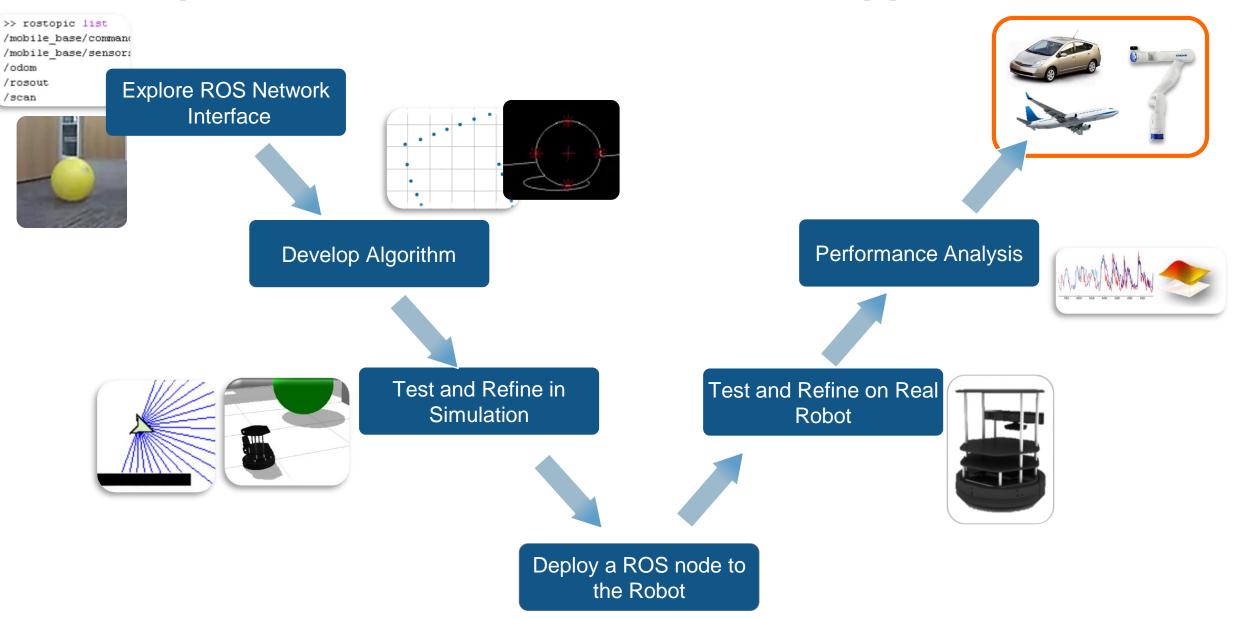

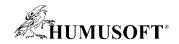

#### **ROS Toolbox**

- ROS network and communication
  - Live connectivity from MATLAB and Simulink to ROS and ROS2

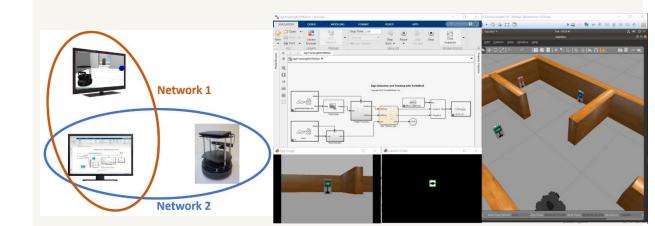

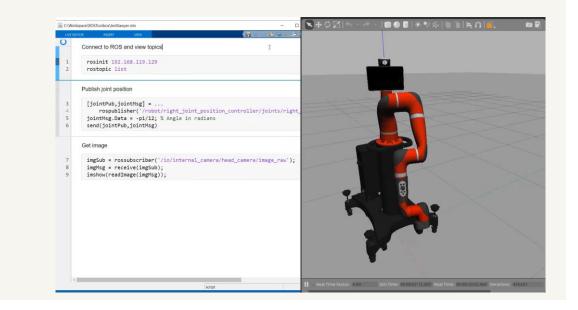

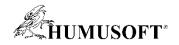

#### **ROS Toolbox**

- ROS network and communication
  - Live connectivity from MATLAB and Simulink to ROS and ROS2
- ROS Message
  - rosbag data import and playback
  - Specialized ROS message

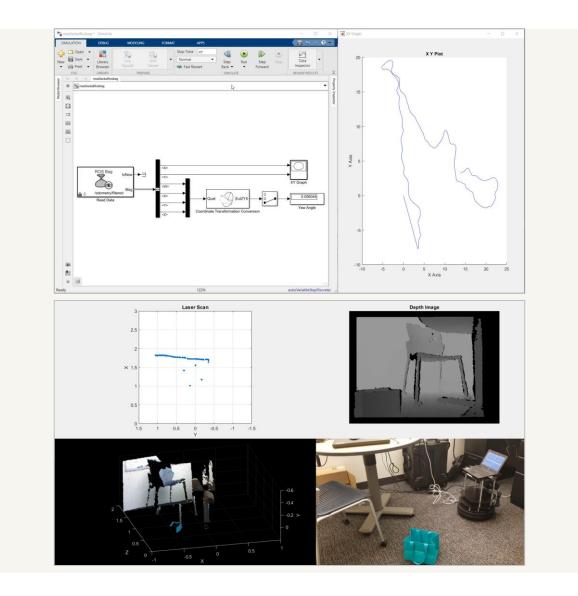

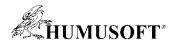

#### **ROS Toolbox**

- ROS network and communication
  - Live connectivity from MATLAB and Simulink to ROS and ROS2
- ROS Message
  - rosbag data import and playback
  - Specialized ROS message
- ROS node generation
  - Node generation from Simulink for prototyping and deploying autonomous systems

| Hardware Test Control                                                                                                    |                                                                                                    |                                       |                                                      |                                         | 9.9                                     | 0 -                 |
|----------------------------------------------------------------------------------------------------|----------------------------------------------------------------------------------------------------|---------------------------------------|------------------------------------------------------|-----------------------------------------|-----------------------------------------|---------------------|
| Settings Point Panel                                                                                                    | <ul> <li>Monitor</li> <li>MATLA8</li> </ul>                                                                                                    | Build                                 | signFollowROS2 2                                     |                                         |                                         |                     |
| PREPARE                                                                                                    | & Tune  Workspace RUN ON HARDWARE REVIEW RESULTS                                                                                                    | Model +<br>DEPLOY                     | 02.01 PM                                             | re for model: signFollow805             | 2                                       |                     |
| ag 🗢 🔅 signPollowROS2                                                                                                    |                                                                                                    |                                       | ### Generating code and ar                           | tifacts to 'Model specific'             | folder structure                        |                     |
| € tal signFollowR052 >                                                                                                    |                                                                                                    | ÷                                     | Code Generation                                      | hulld doldon, CilBenfactel              | .GettingStartedTB3\realrobot\sig        | wFalle #051 ant att |
|                                                                                                    |                                                                                                    |                                       | ### Invoking Target Lang                             | wage Compiler on signFollow             | ROS2.rtw<br>AB\R2019b\rtw\c\ert\ert.tlc | ,                   |
| 53                                                                                                    | Sign Detection and Tracking with TurtleBo                                                                                                    | ot3 (ROS 2)                           | ### Loading TLC function<br>### Initial pass through | libraries<br>model to cache user define |                                         |                     |
| ्र<br>स                                                                                                    | Copyright 2019 The MathWorks, Inc.                                                                                                    |                                       | ### Caching model source                             | code                                    |                                         |                     |
|                                                                                                    |                                                                                                    |                                       |                                                      |                                         |                                         |                     |
|                                                                                                    | uNow                                                                                                    | 1                                     |                                                      |                                         |                                         |                     |
|                                                                                                    |                                                                                                    | geometr                               |                                                      |                                         |                                         |                     |
| <u>////</u> +                                                                                                    | R. Mark                                                                                                    |                                       |                                                      |                                         |                                         |                     |
| /camera/rgb/mage_raw                                                                                                    | Msg mg mg MotBoes                                                                                                    | babBoxes v                            |                                                      |                                         |                                         |                     |
|                                                                                                    | Read Image blobdless                                                                                                    | <ul> <li>bk65izes</li> </ul>          |                                                      |                                         |                                         |                     |
|                                                                                                    | Image Processing                                                                                                    | pose done                             |                                                      |                                         |                                         |                     |
|                                                                                                    | sPéser                                                                                                    | Sign Tracking Logic                   |                                                      |                                         |                                         |                     |
| dais-                                                                                                    | n n                                                                                                    |                                       |                                                      |                                         |                                         |                     |
| /odom                                                                                                    | Msg pose                                                                                                    |                                       |                                                      |                                         |                                         |                     |
|                                                                                                    | Read Odometry                                                                                                    | InNov                                 |                                                      |                                         |                                         |                     |
|                                                                                                    |                                                                                                    |                                       |                                                      |                                         |                                         |                     |
|                                                                                                    |                                                                                                    |                                       |                                                      |                                         |                                         |                     |
|                                                                                                    | cheart                                                                                                    | Mag                                   |                                                      |                                         |                                         |                     |
|                                                                                                    |                                                                                                    | a_speed Mag                           |                                                      |                                         |                                         |                     |
|                                                                                                    |                                                                                                    | Mag                                   |                                                      | -                                       |                                         |                     |
|                                                                                                    | joint angle trajectory                                                                                                    | Mag                                   |                                                      |                                         | 1                                       |                     |
| Interpolate the joint trajectory at 1                                                                                                    | joint angle trajectory                                                                                                    | Mag                                   |                                                      |                                         | 1                                       |                     |
| <pre>Interpolate the joint trajectory at 1 i<br/>numSamples = waypointTimes<br/>[q,qd,qdd] = trapveltraj(j</pre>                                                                                                    | joint angle trajectory<br>ms rate<br>(end)*1000 + 1;<br>ointWaypoints,numSamples,                                                                                                    | Mag                                   |                                                      |                                         |                                         |                     |
| Interpolate the joint trajectory at 1 i<br>numSamples = waypointTimes<br>[q,qd,qdd] = trapveltraj(j<br>'EndTime',repmat(diff(                                                                                                    | <pre>joint angle trajectory ms rate (end)*1000 + 1; ointWaypoints,numSamples, waypointTimes),[7 1]));</pre>                                                                                                    | Mag                                   |                                                      |                                         |                                         |                     |
| <pre>[q,qd,qdd] = trapveltraj(j<br/>'EndTime',repmat(diff(<br/>waypointTimes = linspace(0)</pre>                                                                                                    | <pre>joint angle trajectory ms rate (end)*1000 + 1; ointWaypointS,numSamples, waypointTimes(end),numSamples); ,waypointTimes(end),numSamples);</pre>                                                                                                    | Mag                                   |                                                      |                                         |                                         |                     |
| <pre>Interpolate the joint trajectory at 1 i<br/>numSamples = waypointTimes<br/>[q,qd,qdd] = trapveltraj(j<br/>'EndTime',repmat(diff()</pre>                                                                                                    | <pre>joint angle trajectory ms rate (end)*1000 + 1; ointWaypointS,numSamples, waypointTimes(end),numSamples); ,waypointTimes(end),numSamples);</pre>                                                                                                    | Mag                                   |                                                      |                                         |                                         |                     |
| Interpolate the joint trajectory at 1 in<br>numSamples = waypointTimes<br>[q,qd,qdd] = trapwoltraj(j)<br>"EndTime',repmat(diff(<br>waypointTimes = linspace(0)<br>Send a joint trajectory action to the<br>[trajAct,trajGoal] = rosac                                                                                                    | <pre>int angle trajectory ins rate (end)*1000 + 1; ointWaypointS,numSamples, waypointTimes();[7 1]); robot arm tionclient(</pre>                                                                                                    | end by the first for                  |                                                      |                                         |                                         |                     |
| <pre>Interpolale the joint trajectory at 1 i<br/>numSamples = waypointTimes<br/>[q,qd,qdd] = trapveltraj(j<br/>'EndTime',repmat(diff(<br/>waypointTime',repmat(diff(<br/>Send a joint trajectory action to the<br/>[trajAct,trajGoal] = rosac<br/>'/my_gen3/gen3_joint_t</pre>                                                                                                    | <pre>joint angle trajectory ms rate (end)*1000 + 1; ointWaypointS,numSamples, waypointTimes(end),numSamples); robol arm tionclient( rajectory_controller/follow_joint_tre</pre>                                                                                                    | ajectory');                           |                                                      |                                         |                                         |                     |
| <pre>Interpolate the joint trajectory at 1 i<br/>numSamples = waypointTimes<br/>[q,qd,qdd] = trapweltraj[]<br/>'EndTime',repmat(diff(<br/>waypointTimes = linspace(0<br/>Send a joint trajectory action to the<br/>[trajAct,trajGoal] = rosac<br/>'/my_gen3/gen3_joint_t<br/>jointTimes = {'joint_1','j'<br/>packagePrecompJointTraject</pre>                                                                                                    | <pre>joint angle trajectory<br/>ms rate<br/>(end)*1000 + 1;<br/>ointWaypoints,numSamples,<br/>waypointTimes),[7 1]));<br/>waypointTimes(end),numSamples);<br/>orobot arm<br/>tionclient(<br/>rajectory_controller/follow_joint_tra<br/>oint_2', joint_3', joint_4', joint_5'<br/>ory(traj30a,jointMames, ad, add, ways)</pre>                                                                                                    | ajectory');<br>','joint_6','joint_7'} |                                                      |                                         |                                         |                     |
| <pre>Interpolat the joint trajectory at 1 numSamples = waypointTimes [(q,qd,qdd] = trapveltraj() "EndTime", repmat(diff( waypointTimes = linspace(0) Send a joint trajectory action to the [trajAct,trajGoal] = rosac '/my_gen3/gen3_joint_1','j dointNames = {'joint_1','j </pre>                                                                                                    | <pre>joint angle trajectory<br/>ms rate<br/>(end)*1000 + 1;<br/>ointWaypoints,numSamples,<br/>waypointTimes),[7 1]));<br/>waypointTimes(end),numSamples);<br/>orobot arm<br/>tionclient(<br/>rajectory_controller/follow_joint_tra<br/>oint_2', joint_3', joint_4', joint_5'<br/>ory(traj30a,jointMames, ad, add, ways)</pre>                                                                                                    | ajectory');<br>','joint_6','joint_7'} | ;                                                    |                                         |                                         |                     |
| <pre>Interpolate the joint trajectory at 1 i<br/>numSamples = waypointTimes<br/>[q,qd,qdd] = trapveltraj[]<br/>'EndTime', repmat(diff(<br/>waypointTime' = linspace(0<br/>Send a joint trajectory action to the<br/>[trajAct,trajGoal] = rosac<br/>'/wy_gen3/gen3_joint_t<br/>jointNames = ('joint_1', 'j<br/>packagePrecompJointTraject<br/>sendGoal(trajAct,trajGoal)</pre>                                                                                                    | <pre>joint angle trajectory<br/>ms rate<br/>(end)*1000 + 1;<br/>ointWaypoints,numSamples,<br/>waypointTimes);[7 1]));<br/>waypointTimes(end),numSamples);<br/>probot arm<br/>tionlient(<br/>rajectory_controller/follow_joint_tra<br/>oint_2','joint_3','joint_4','joint_5'<br/>ory(trajGoal,jointNames,q,qd,qdd,wayp;<br/>;</pre>                                                                                                    | ajectory');<br>','joint_6','joint_7'} |                                                      |                                         |                                         |                     |
| <pre>Interpolat the joint trajectory at 1 i<br/>numSamples = waypointTimes<br/>[q,qd,qdd] = trapwoltraj(]<br/>'EndTime',repmat(diff(<br/>waypointTimes = linspace(0)<br/>Send a joint trajectory action to the<br/>[trajAct,trajGoal] = rosac<br/>'/wy_gen3/gen3_joint_'<br/>jointNames = {'joint_1','j<br/>packagePrecomplointTraject<br/>sendGoal(trajAct,trajGoal)<br/>Send gripper command actions alc</pre>                                                                                                    | <pre>joint angle trajectory<br/>ms rate<br/>(end)*1000 + 1;<br/>ointWaypoints,numSamples,<br/>waypointTimes);[7 1]));<br/>waypointTimes(end),numSamples);<br/>probot arm<br/>tionlient(<br/>rajectory_controller/follow_joint_tra<br/>oint_2','joint_3','joint_4','joint_5'<br/>ory(trajGoal,jointNames,q,qd,qdd,wayp;<br/>;</pre>                                                                                                    | ajectory');<br>','joint_6','joint_7'} |                                                      |                                         |                                         |                     |
| <pre>Interpolate the joint trajectory at 1 i<br/>numSamples = waypointTimes<br/>[q,qd,qdd] = trapveltraj[]<br/>'EndTime', repmat(diff(<br/>waypointTime' = linspace(0<br/>Send a joint trajectory action to the<br/>[trajAct,trajGoal] = rosac<br/>'/wy_gen3/gen3_joint_t<br/>jointNames = ('joint_1', 'j<br/>packagePrecompJointTraject<br/>sendGoal(trajAct,trajGoal)</pre>                                                                                                    | <pre>int angle trajectory ms rate (end)*1000 + 1; ointWaypointS,numSamples, waypointTimes(end),numSamples); robot arm tionclient( rajectory.controller/follow_joint_tra oint_2','joint_3','joint_4', 'joint_5' rory(trajGosl,jointNames,q,qd,qdd,wayp ; mg the trajectory</pre>                                                                                                    | ajectory');<br>','joint_6','joint_7'} |                                                      |                                         |                                         |                     |
| <pre>Interpolate the joint trajectory at 1 i<br/>numSamples = waypointTimes<br/>[q,qd,qdd] = trapveltraj[]<br/>'EndTime',repmat(diff(<br/>waypointTimes = linspace(0)<br/>Send a joint trajectory action to the<br/>[trajact,trajGoal] = rosac<br/>'/wygen3/gena_joint_t<br/>jointNiames = {'joint_1','j<br/>packagePrecomplointTraject<br/>sendGoal(trajact,trajGoal)<br/>Send gripper command actions akd<br/>pause(6)<br/>[gripAct,gripGoal] = rosac<br/>'/wygen3/robotiq_2f_8</pre>                                                                                                    | <pre>joint angle trajectory<br/>ms rate<br/>(end)*1000 + 1;<br/>ointWaypoints,numSamples,<br/>waypointTimes(end),numSamples);<br/>waypointTimes(end),numSamples);<br/>wrobot arm<br/>tionclient(<br/>rajectory.controller/follow_joint_tra<br/>oint_2','joint_3','joint_4','joint_5'<br/>ory(trajGoal,jointNames,a,ad,add,wayp;<br/>;<br/>ung the trajectory<br/>tionclient(<br/>5_gripper_controller/gripper_cmd');</pre>                    | ajectory');<br>','joint_6','joint_7'} |                                                      |                                         |                                         |                     |
| <pre>Interpolat the joint trajectory at 1 i<br/>numSamples = waypointTimes<br/>[(q,qd,qdd] = trapveltraj()<br/>"EndTime',repmat(diff(<br/>waypointTimes = linspace(0)<br/>Send a joint trajectory action to the<br/>[trajAct,trajGoal] = rosac<br/>'/my_gen3/gen3_joint_1<br/>jointNiames = {joint_1,','<br/>packagePrecompJointTraject]<br/>Send gripper command actions alc<br/>pause(6)<br/>[gripAct,gripGoal] = rosac<br/>'/my_gen3/roboti_2,fT<br/>gripGoal_Command.Position</pre>                                                                                                    | <pre>joint angle trajectory<br/>ms rate<br/>(end)*1000 + 1;<br/>ointWaypoints,numSamples,<br/>waypointTimes(end),numSamples);<br/>waypointTimes(end),numSamples);<br/>probot arm<br/>tionclient(<br/>rajectory_controller/follow_joint_tra<br/>oint_2','joint_3','joint_4','joint_5'<br/>ory(trajGoal,jointNames,q,qd,qdd,wayp;<br/>;<br/>ung the trajectory<br/>tionclient(<br/><u>s_pripper_controller/gripper_cmd'</u>);<br/>= 0.75;</pre> | ajectory');<br>','joint_6','joint_7'} |                                                      |                                         |                                         |                     |
| <pre>Interpolate the joint trajectory at 1 i<br/>numSamples = waypointTimes<br/>[q,qd,qdd] = trapwoltraj(j<br/>"EndTime',repmat(diff(<br/>waypointTimes = linspace(0)<br/>Send a joint trajectory action to the<br/>[trajAct,trajGoal] = rosac<br/>'/my_gen3/gen3_joint_i<br/>jointNames = {'joint_i','j<br/>packagePrecompJointTraject<br/>sendGoal(trajAct,trajGoal)<br/>Send gripper command actions alc<br/>'/my_gen3/robotiq_2f_g<br/>gripGoal_Command.Position<br/>sendGoal(gripAct,gripGoal) = rosac<br/>'/my_gen3/robotiq_2f_g<br/>gripGoal_Command.Position<br/>sendGoal(gripAct,gripGoal)<br/>pause(3)</pre> | <pre>int angle trajectory joint angle trajectory ms rate (end)*1000 + 1; ointWaypointS,numSamples, waypointTimes(end),numSamples); waypointTimes(end),numSamples); robot arm tionclient( rajectory_controller/follow_joint_tra oint_2','joint_3','joint_4','joint_5' org(trajGoal,jointNames,q,qd,qdd,wayp; interpret to the sectory tionclient( s_gripper_controller/gripper_cmd'); ; ;</pre>                                                | ajectory');<br>','joint_6','joint_7'} |                                                      |                                         |                                         |                     |
| <pre>Interpolate the joint trajectory at 1 i<br/>numSamples = waypointTimes<br/>[4,qd,qdd] = trapveltraj()<br/>'EndTime',repmat(diff(<br/>waypointTimes = linspace(0)<br/>Send a joint trajectory action to the<br/>[trajAct,trajGoal] = rosac<br/>'/ww_gen3/gena_joint_t'<br/>jointtimes = {'joint_1','j<br/>packagePrescompJointTraject<br/>sendGoal(trajAct,trajGoal)<br/>Send gripper command actions ald<br/>pause(6)<br/>[gripAct,gripGoal] = rosac<br/>'/ww_gen3/roboinc_2f_B<br/>gripGoal.Command.Position<br/>pripGoal.Command.Position</pre>                                                                 | <pre>joint angle trajectory<br/>ms rate<br/>(end)*1000 + 1;<br/>ointWaypoints,numSamples,<br/>waypointTimes(end),numSamples);<br/>waypointTimes(end),numSamples);<br/>wrobd arm<br/>tionclient(<br/>robint_2','joint_3','joint_f'<br/>ory(trajGoal,jointWames,q,qd,qdd,wayp;<br/>;<br/>ung the trajectory<br/>tionclient(<br/>s_pripper_controller/gripper_cmd');<br/>= 0.75;<br/>;<br/>= 0;</pre>                                            | ajectory');<br>','joint_6','joint_7'} |                                                      |                                         |                                         |                     |
| <pre>Interpolat the joint trajectory at 1 i<br/>numSamples = waypointTimes<br/>[(q,qd,qdd] = trapveltraj()<br/>"EndTime',repmat(diff(<br/>waypointTimes = linspace(0)<br/>Send a joint trajectory action to the<br/>[trajAct,trajGoal] = rosac<br/>'/wy_gen3/gen3_joint_traject<br/>jointNiames = {joint_1,','j<br/>packagePrecompJointTraject<br/>sendGoal(trajAct,trajGoal)<br/>Send gripper command actions ald<br/>pause(6)<br/>[gripAct,gripGoal] = rosac<br/>'/wy_gen3/robotiq_2f_g<br/>gripGoal.Command.Position<br/>sendGoal(gripAct,gripGoal)<br/>pause(3)</pre>                                              | <pre>joint angle trajectory<br/>ms rate<br/>(end)*1000 + 1;<br/>ointWaypoints,numSamples,<br/>waypointTimes(end),numSamples);<br/>waypointTimes(end),numSamples);<br/>wrobd arm<br/>tionclient(<br/>robint_2','joint_3','joint_f'<br/>ory(trajGoal,jointWames,q,qd,qdd,wayp;<br/>;<br/>ung the trajectory<br/>tionclient(<br/>s_pripper_controller/gripper_cmd');<br/>= 0.75;<br/>;<br/>= 0;</pre>                                            | ajectory');<br>','joint_6','joint_7'} |                                                      |                                         |                                         |                     |

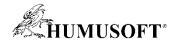

## **MATLAB/Simulink ROS Functionality**

| <b>H</b> ROS                                                                                                    | <b>:::</b> 2                                                   | ROS ROS 2                                                                                                    |
|----------------------------------------------------------------------------------------------------|----------------------------------------------------------------|----------------------------------------------------------------------------------------------------|
| <ul> <li>Topic – Pub / Sub</li> <li>Service – Server / Client</li> <li>Action – Client</li> <li>Parameter Server – Get/Set</li> <li>Custom Message</li> <li>rosbag read</li> </ul> | <ul> <li>Topic – Pub / Sub</li> <li>Custom Message</li> </ul>  | <ul> <li>Read Data</li> <li>Read / Write Image</li> <li>Read Point Cloud</li> <li>Read Occupancy<br/>Map</li> </ul> |
| <ul> <li>Topic – Pub / Sub</li> <li>Service – Call</li> <li>Parameter – Get / Set</li> <li>ROS Time</li> <li>rosbag playback</li> <li>Code Generation</li> </ul>                   | <ul> <li>Topic – Pub / Sub</li> <li>Code Generation</li> </ul> | <ul> <li>Read Data</li> <li>Read Image</li> <li>Read Point Cloud</li> </ul>                                         |

#### **HUMUSOFT ROS Toolbox enables you to communicate with a ROS Traditional ROS users** MATLAB rosbag import ROS (Robot Operating System) Initialize the ROS system rosinit Shut down the ROS system rosshutdowr Create a ROS message Create a ROS publishe Create a ROS subscriber Create a ROS service clie rossvcclien reate a ROS service serve ossvcserv osactioncl reate a ROS action clien **Robot hardware & Sensors** iew available ROS message rosactio Get information about acti Get information about mess rosmsg rosnode Get information about nodes rosservic Get information about serv rostopi Get information about top: rosbag Open and parse a rosbag lo **HROS** rospara Get and set values on the rosrate Execute fixed-frequency 1 rostf Receive, send, and apply R Simulink Simulation environment t ROS Bag TcNew ROS ROS /my\_topic /my\_topic Read Data C++ Code Generation XYZ Generated 01010 0 .... $\odot$ ErrorCode ErrorCode **ROS** node & Auto Deployment /mv service .... Blank Message Call Service Read Image Read Point Cloud ROS ROS ROS \_\_\_\_ ErrorCode /my\_topic /my\_param Embedded targets /mv paran Current Time Get Parameter Subscribe Set Parameter

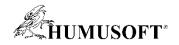

#### **Example – Sign-following Robot**

- Detect the color of the sign and send the velocity commands to turn the robot
- Connect with ROS-enabled simulator, i.e., Gazebo
- And connect with hardware

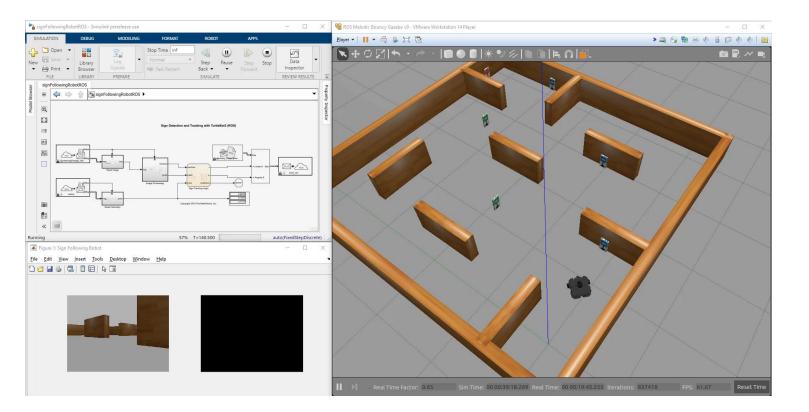

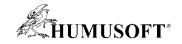

# Thank you